# Java System: Exceptions

**CPSC 233: Introduction to Computer Science for Computer Science Majors II Winter 2022** 

Jonathan Hudson, Ph.D.
Instructor
Department of Computer Science
University of Calgary

Monday, 8 November 2021

Copyright © 2021

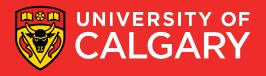

#### **Revisiting Errors**

- Previously, you learned about the three main types of errors:
  - 1. Syntax Errors: refers to errors in the structure of a program and the rules about that structure.
  - 2. Runtime Errors: refers to errors that occur during program execution
  - 3. Semantic/Logic Errors: refers to errors in the logic of a program
- Runtime Errors are also referred to as *Exceptions*

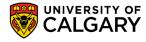

#### **Exceptions**

- An exception is an event that occurs during the execution of a program, which disrupts its execution.
- Exceptions can rise due to many reasons, including improper use of functions or operators, user input, logic errors, hardware and OS limitations, etc.
- Examples:
  - trying to access a list with an invalid index
  - trying to open a non-existent file
  - trying to parse a string using an invalid character
  - trying to converting a string to an integer
  - ...

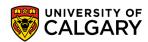

#### **Exception Hierarchy**

- All Exception are of Type Throwable
- Errors are for VM issues like OutOfMemory, NoSuchMethod
- https://www.tutorialspoint.com/ja va/lang/java lang errors.htm
- Exceptions are from things that your code does while running

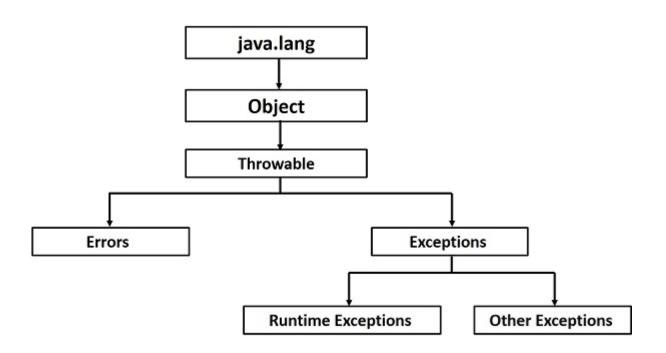

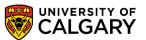

#### **Exception Hierarchy**

- IOExceptions are encountered when dealing with files and other input/output libraries
- RuntimeExceptions are often from your internal methods
  - Invalid indices, math errors, data structure access errors, null pointer errors

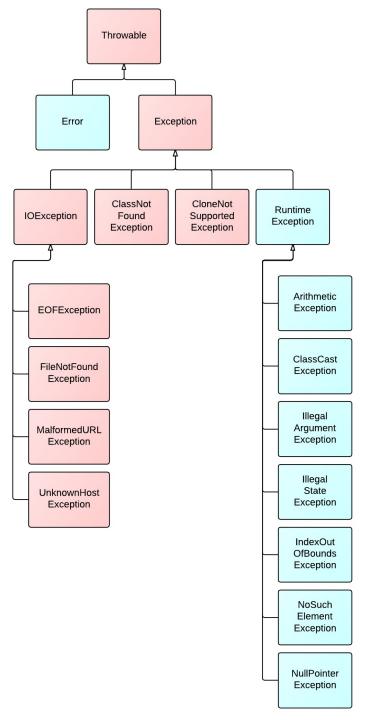

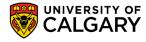

#### **Exceptions - Exception Handing**

- Exceptions can be handled is several ways:
  - Using conditionals: the code handles scenarios where errors may occur.
  - Using try/except blocks: placing code that may fail within a try/except block.

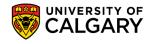

# Try/Except

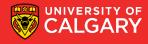

#### Exceptions – Try/Except Block – (Python)

```
optional: can target certain types of exceptions
try:
                                                         optional: a named exception object
      <code segment that may cause error> for accessing info on exception
except (<type>, <type>, ...) as <obj name>:
      <action to take when an exception occurs>
else:
                                                   optional: executed only if no exceptions
      <action to take when no exception occurs>
finally:
      <action to take in any case>
            optional: executed regardless of the code outcome
```

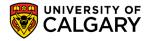

#### Exceptions – Try/Except Block – (Java)

required: a named exception object for accessing info on exception

required: one or more types of exception to target

```
try{
    //<code segment causing error>
} catch(<type> <obj_name>){
    //<action to take>
}
```

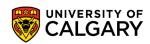

#### Exceptions – Try/Except Block – (Java)

```
try{
                 //<code segment causing error>
required: one
or more types
              } catch(<type> | <type> | ... <obj name>){
of exception to
target
                 //<action to take>
               }_catch(<type> | <type> | ... <obj_name>){
optional:
                 //<action to take>
exceptions to
handle if
               }finally{
earlier block
doesn't
                 //<action to always take>
```

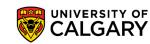

#### Exceptions - Try/Except Block - (Java)

```
try {
  FileReader file reader = new FileReader(file);
  BufferedReader buffered_reader = new BufferedReader(file_reader);
  String line = buffered reader.readLine();
  while (line != "") {
    System.out.println(line);
    line = buffered_reader.readLine();
 catch (FileNotFoundException e) {
  System.err.println("Could not find file: " + file.getAbsolutePath());
  System.exit(1);
 catch (IOException e) {
  System.err.println("Error reading from file: " + file.getAbsolutePath());
  System.exit(1);
```

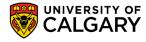

## **Exceptions and Closing Files**

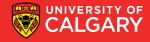

#### **Closing File – With Finally**

```
FileReader file_reader = null;
try {
  file_reader = new FileReader(file);
  /// ...
} catch (FileNotFoundException e) {
  System.err.println("Could not find file: " + file.getAbsolutePath());
  System.exit(1);
  finally{
  try{
    file_reader.close();
  } catch (IOException e) {
```

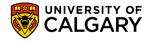

#### Closing File Using "with resources" Style

```
String filename = args[0];
File file = new File(filename);
try (FileReader file reader = new FileReader(file); ){
} catch (FileNotFoundException e) {
  System.err.println("Could not find file: " + file.getAbsolutePath());
  System.exit(1);
} catch (IOException e) {
  System.err.println("Could not close file: " + file.getAbsolutePath());
  System.exit(1);
```

try ( //with resources) {} - ensures that resource
is closed at end of try

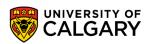

#### Closing File Using "with resources" Style

```
String filename = args[0];
File file = new File(filename);
try (FileReader file_reader = new FileReader(file);
  BufferedReader buffered reader = new BufferedReader(file reader);) {
  /// ...
} catch (FileNotFoundException e) {
  System.err.println("Could not find file: " + file.getAbsolutePath());
  System.exit(1);
} catch (IOException e) {
  System.err.println("Could not close file: " + file.getAbsolutePath());
  System.exit(1);
```

try ( //with resources) {} - ensures that resources
are closed at end of try

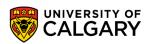

## Debugging

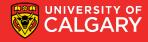

#### Produce the stack trace from program crashing

- If you want the stack trace you usually saw (for debugging purposes)
- Use e.printStackTrace()

```
String filename = args[0];
File file = new File(filename);
try (FileReader file_reader = new FileReader(file);
    BufferedReader buffered_reader = new BufferedReader(file_reader);) {
    /// ...
} catch (IOException e) {
    e.printStackTrace();
    System.err.println("Could not close file: " + file.getAbsolutePath());
    System.exit(1);
}
```

• e.getMessage() also useful for accessing previous exception message

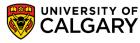

## **Throwing Exceptions**

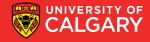

#### **Other Exception Handling**

#### 1. Functions Throwing Exceptions

- When you discover error, create an exception object and pass it to the system. Two steps:
- 1. header says it might throw an exception

```
public void amethod() throws IllegalArgumentException
```

2. if an error occurs, create the exception object and throw it

```
throw new IllegalArgumentException ("Invalid function parameter");
```

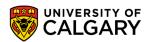

#### **Example of throw processing**

```
public static double div(double x, double y) throws IllegalArgumentException{
      if (y == 0){
            throw new IllegalArgumentException ("Can't divide by 0");
      }
      return x / y;
}
```

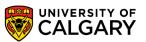

### Your Own Exceptions?

This will be clearer when we reach Classes and Objects

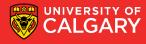

```
// OutOfRangeException.java Java Foundations
// Represents an exceptional condition in which a value is out of
// some particular range.
//********************************
public class OutOfRangeException extends Exception
 // Sets up the exception object with a particular message.
 public OutOfRangeException (String message)
   super (message);
```

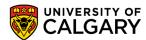

```
public static void main (String[] args) throws OutOfRangeException {
   final int MIN = 25, MAX = 40;
   Scanner scan = new Scanner (System.in);
   OutOfRangeException problem = new OutOfRangeException ("Input value is out of range.");
   System.out.print ("Enter an integer value between " + MIN + " and " + MAX + " : ");
   int value = scan.nextInt();
   // Determine if the exception should be thrown
   if (value < MIN | | value > MAX)
      throw problem;
   System.out.println ("End of main method."); // may never reach
```

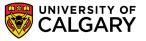

# Onward to ... Classes and Objects.

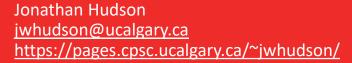

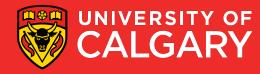